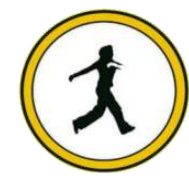

### **QUICKSTEP COMPUTER CENTER**

National Accreditation Board of Education Training. (NABET)- Quality council of India) An ISO 9001:2008

### **Testing Tools Training Course Content Overview Manual Testing Life Cycle Implementation**

- > Introduction
- $\triangleright$  Importance of software systems
- $\triangleright$  Common problems in software development
- $\triangleright$  Why software has bugs?
- $\triangleright$  What is quality?
- $\triangleright$  Testing objectives
- What are error, bug, defect, mistake, false and flaw?<br>
→ What are error, bug, defect, mistake, false and flaw?<br>
→ **SDLC Implementation**<br>
→ Feasibility study/Requirement Gathering<br>
→ Analysis, Designing, Coding, Testing<br>

### **SDLC Implementation**

- $\triangleright$  Feasibility study/Requirement Gathering
- Analysis, Designing, Coding, Testing
- $\triangleright$  Delivery and Maintenance

### **Software Development Models**

- Waterfall Model
- > Incremental Model
- Prototype Model/Use and Through Model
- > Spiral Model
- V-Model
- W-Model
- $\triangleright$  Agile Testing Implementation
- > Agile-SCRUM

### **Kinds of Testing**

- > Un-Conventional Testing
- > Conventional Testing

### **Methods of Testing**

- $\triangleright$  Black Box Testing
- **White Box Testing**
- Gray Box Testing

### **Static Testing**

- **Exercise Reviews**
- $\triangleright$  Inspections
- > Audit
- Walkthrough
- **Dynamic Testing**
- > Unit Testing
- > Module Testing
- > Integration Testing
- System Testing
- User Acceptance Testing

### **Software Project Environments**

- $\triangleright$  Stand-alone Environment
- Client/Server Environment
- Web Environment
- Distributed Environment

## **Software Testing Life Cycle and Implementation with Real Time Project Black Box Test Design Techniques**<br>  $\triangleright$  **BCP**<br>  $\triangleright$  **BVA**<br>  $\triangleright$  **ECP**<br>  $\triangleright$  **BVA**<br>  $\triangleright$  **Decision tables**<br>  $\triangleright$  **PUAER**<br>  $\triangleright$  **Decision tables**<br>  $\triangleright$  **PUAER**<br>  $\triangleright$  **PUAER**<br>  $\triangleright$  **PUAER**<br>  $\triangleright$  **PUAER**

- **► Requirement Reviews**
- **Fest Plan Preparation**
- > Test strategy Preparation
- **Fest case Identification**

- $\triangleright$  ECP
- $\triangleright$  BVA
- **►** Error Guessing
- $\triangleright$  Decision tables

### **White Box Testing Techniques**

- $\triangleright$  Basis Path Testing
- ▶ Cyclomatic Testing
- **►** Condition Testing
- **►** Code Coverage

### **What is Use Case?**

- > UCD
- > Identify Use Case Based Test cases

### **Test Case Design**

### **Executive Introduction**

- $\triangleright$  Test Case Design Template
	- Types of Test Cases
	- > Test Case Design Reviews
	- > Requirement Traceability Matrix

### **Test Data Setup**

- > Importance of Test Data in Testing
- > Approach for gathering Test Data

### $\triangleright$  Benefits of Test Data Gathering

### **Test Execution**

- Test Execution Life Cycle Process
- $\triangleright$  Re-Testing
- **Regression Testing**
- > Database Testing

### **EXECUTE:** Result Analysis

- ▶ Comparing Expected and Actual Values
- $\triangleright$  Status of the Result

### $\textcolor{red}{\div}$  Defect Tracking

- $\triangleright$  What is defect?
- **►** Categories of Defects
- Preparation of DPD (Defect Profile Document)
- **Defect Metrics**

### **Defect Reporting**

- **Defect Life Cycle Process**
- **Defect Removal Efficiency**

### **Test Measurement Techniques and Metric Collection**

situation customation in this and condition

- > Importance of Test Metrics
- $\triangleright$  Testing Data used for Metrics
- > Different Types Metrics

### **Test Closure Activity**

- **Execution Stop Criteria**
- Test Summary Report Preparation

### **User Acceptance Testing**

- > Importance of UAT
- Scope of UAT
- > Alpha Testing
- $\triangleright$  Beta Testing

### **Different Testing Techniques in Live Environments**

- Smoke Testing, Sanity Testing
- $\triangleright$  Re-Testing
- **Regression Testing**
- ▶ Static Testing, Dynamic Testing
- $\triangleright$  Installation (Deployment) testing/ System Testing
- $\triangleright$  Portability Testing/Compatibility testing
- $\triangleright$  Usability testing
- > Monkey/Gorilla/Chimpangi testing
- $\triangleright$  Exploration testing
- $\triangleright$  Mutation testing (White Box)
- $\triangleright$  Forced Error testing
- > Inter Systems Testing/ End-to-End testing
- Security testing/Penetration Testing
- $\triangleright$  Scalability testing, Reliability testing
- $\triangleright$  Accessibility testing
- $\triangleright$  Adhoc testing
- 
- $\triangleright$  Big-bang testing/ Informal Testing
- > Incremental Testing/Formal Testing
- $\triangleright$  Be-Bugging
- $\triangleright$  Defect density
- $\triangleright$  Inspection
- > Localization Testing
- > Test lab /Test batch/Test suite /Test Bed
- **Fest Harness/Test Driver/Test Execution**
- $\triangleright$  Performance Testing
- Load Testing
- Stress Testing
- $\triangleright$  Recovery Testing
- Differences of Alpha and Beta
- > Test Management with

### For Fraction<br>
Intelligent Testing/Agile testing/Context Driven testing<br>
Σ Bi-bang testing/Formal Testing<br>
Σ Incremental Testing Formal Testing<br>
Σ Defect density<br>
Σ Defect density<br>
Σ Defect density<br>
Σ Test Harness/Test D **Overview on Test Management Quality Center – Introduction**

- ▶ Need of Test-Management Tool
- Module (TestDirector Project, Site Administration, Customization)
- ▶ Domain/Project Fundamentals
- $\triangleright$  How to Get Started

### **Architecture of TD/QC Tool**

- $\triangleright$  Site Administrator
- ▶ Create Domain, Create Project, Create Users
- $\triangleright$  Assign Users to Project
- > Monitor Connections

### **Main Objectives of QC**

- Test Management Process
- **Executive Requirements**
- > Business Components
- > Test Plan
- > Test Lab
- $\triangleright$  Defects

### **Site Administration**

- $\triangleright$  Creating Domain/project
- $\triangleright$  Adding users to project
- **►** Creating Groups

### **Customization of Quality Center Release and Cycle creation Test Requirements**

- $\triangleright$  Example of a test requirement
- Figure of a cest requirement<br>
Explorance of tracing and tracking Requirements<br>
Exeriewing and building a<br>
Exeriewing requirements manually<br>
Entering requirements manually<br>
Exeriew of an existing test case<br>
Exameters<br>
Exer
- $\triangleright$  Reviewing and building a
- $\triangleright$  Requirements structure
- $\triangleright$  Entering requirements manually

### **Test Cases Creation and management**

- $\triangleright$  Review of an existing test case
- > Parameters
- $\triangleright$  Building a test case structure
- $\triangleright$  Creating manual test cases
- $\triangleright$  Requirements coverage

### **Test Sets and Test Execution**

- $\triangleright$  Creating folders and test sets
- $\triangleright$  Defining test execution flow
- $\triangleright$  Setting test set properties
- $\triangleright$  Manual test execution
- $\triangleright$  Logging defects during manual testing
- $\triangleright$  Automated test execution
- $\triangleright$  Adding test hosts
- **►** Running a test set
- $\triangleright$  Setting run times

### **↓** Defect Tracking

- $\triangleright$  Reporting defects
- $\triangleright$  Searching for similar defects
- $\triangleright$  Using grid filters

### $\triangleright$  Deleting defects

### **Reporting and Analysis**

- $\triangleright$  Analysis menu graphs and reports
- $\triangleright$  Creating editable reports with the advanced
- > Reporting

### **Bug Tracking Tools**

BugZilla

- $\triangleright$  Mantis
- > PRTracker
- $\triangleright$  VSS

### ÷

### **Introduction to Automation Testing**

- 
- ▶ Benefits of Automation Testing?
- > Manual Testing vs. Automation Testing
- Types of Automation Testing Tools
- > Tool selection Criteria
- Automation Testing Process
- When should Test Automation be used?
- **►** When should Test Automation be avoided?

### **Introduction to QuickTest**

- $\begin{array}{ll}\n\text{\LARGE $\blacktriangleright$} & \text{What is Automation Testing?}\n\end{array}\n\begin{array}{ll}\n\text{\LARGE $\blacktriangleright$} & \text{Bonefit of a duration Testing} \n\end{array}\n\begin{array}{ll}\n\text{\LARGE $\blacktriangleright$} & \text{Normalal Testing vs. Automatic and } \n\end{array}\n\end{array}\n\begin{array}{ll}\n\text{\LARGE $\blacktriangleright$} & \text{Notomation Testing Tools}\n\end{array}\n\begin{array}{ll}\n\text{\LARGE $\blacktriangleright$} & \text{Noto selection Criteria} \n\end{array}\n\begin{array}{ll}\n\text{\LARGE $\blacktriangleright$} &$ Overview of Add-In Manager and QuickTest
- ▶ QuickTest Window and Tools
- QuickTest Commands
- > Tools in QuickTest

### **Record and Playback**

- $\triangleright$  Recording a Test
- > Understanding your recorded Test
- **Executing a Test**
- Different Recording Levels
- > Default Recording
- $\triangleright$  Analog Recording
- Low Level Recording
- $\triangleright$  Analyzing the Results

### **Introduction to VB Script Introduction to VBScript**

- **EXECUTE:** Difference between Languages and Scripts
- ▶ VB script Language Overview
- $\triangleright$  History of VBScript
- **►** VBScript and Versions
- **EXECUTE:** Difference between Languages and Scripting

### **Comments**

- $\triangleright$  Purpose of comments:
- $\triangleright$  Types of Comments
- $\triangleright$  Comments and Shortcut keys

### **VB Script Variables**

- Declaring Variables
- **►** Option Explicit
- $\triangleright$  Naming Restrictions for Variables
- $\triangleright$  Scope of Variables
- $\triangleright$  Life Time of Variables
- Assigning Values to Variables
- Scalar Variables and Array Variables
- Dynamic Arrays

### **VB Script Data Types**

 $\triangleright$  Variant Subtypes

### **VB Script Operators**

- **►** Operator Precedence
- Arithmetic Operators
- **►** Comparison Operators
- **Exercise 2** Logical Operators
- $\triangleright$  String Manipulation

## **Input/Output Operations** A constants<br>
A conditional Statements<br>
A Conditional Statements<br>
A F. Them….Else If Statement

- $\triangleright$  InputBox Function
- $\triangleright$  MsgBox Function

### **Constants**

▶ Creating Constants

### **Conditional Statements**

- $\triangleright$  If Statement
- ▶ If...Then....Else Statement
- 
- ▶ Select...Case Statement

### **Loop through Code**

- 
- Do…Loop
- > Do Until
- While…Wend
- ▶ For...Next
	- For Each…Next

### **Other Statements Procedures**

- $\triangleright$  Sub Procedures
- **►** Function Procedures
- **Error Handling**
- $\triangleright$  Handling Syntax & Runtime Errors
- $\triangleright$  Coding to Avoid Errors
- $\triangleright$  Coding to Handle Errors
- > The Error Object
- $\triangleright$  The Raise Method

### **Built-In Functions**

- $\triangleright$  String Functions
- $\triangleright$  Math Functions
- $\triangleright$  Date and Time Functions

### **Debugging**

- $\triangleright$  Why Debug
- Types of Bugs
- $\triangleright$  Stepping Though Code
- Watching Variable Values

### **Regular Expressions Methods Objects Introduction to Objects**

- What are Objects?
- > Properties Defined
- > Methods Defined
- Events Defined
- > Referencing Objects

### **Properties Classes Keywords**

**Working with Test Objects and Object Repositories**

ido Pagado di Austrian Taiwing Mapit Cuality California e Ministra Pagado 12 Mapit

- ▶ Object Repository Introduction
- $\triangleright$  How Objects are added into OR
- $\triangleright$  Identifying the Objects
- $\triangleright$  Viewing the Object Properties
- Object Repository Modes
- Per-Action vs. Shared Object Repository
- **Dbject SPY**
- $\Diamond\Diamond$  OI Introduction
	- User Defined Objects
	- $\triangleright$  Smart Identification
	- ▶ Managing Object Repositories
	- ▶ Merging Shared Object Repositories
	- Associating Shared Object Repositories to a Test
	- Merging Object Repositories

### **Synchronization**

- What is Synchronization?
- $\triangleright$  Synchronizing Your Tests
- $\triangleright$  Synchronization Methods
- > Adding Wait Property Method
- Adding Wait Method, Adding Exist method
- > Adding Sync Method
- Global Synchronization Settings
- > Browser vs. Page Sync()
- 

### **Checkpoints**

- $\triangleright$  Introduction
- $\triangleright$  Adding Checkpoints while recording
- $\triangleright$  Types of Checkpoints
- > Standard Checkpoint
- ► Web Event Recording Configuration<br>
← Checkpoints<br>
← Introduction<br>
← Adding Checkpoints while recording<br>
← Types of Checkpoints<br>
← Standard Checkpoint<br>
← Text Checkpoint<br>
← Standard Checkpoint<br>
← Accessibility Checkpoi **Fext Checkpoint, Text area Checkpoint**
- $\triangleright$  Bitmap Checkpoint
- > Database Checkpoint
- $\triangleright$  Accessibility Checkpoint
- **▶ XML from Resource Checkpoint**
- **XML** from Application Checkpoint
- $\triangleright$  Page Checkpoint, Table Checkpoint
- $\triangleright$  Image Checkpoint
- $\triangleright$  Updating Checkpoints at run time

### **Output values**

- > Introduction
- $\triangleright$  Types of Output Values
- $\triangleright$  Creating Output values
- $\triangleright$  Storing output values

### $\frac{1}{2}$  Actions

- Introduction to Actions
- Types of Actions, Creating Actions
- $\triangleright$  Inserting Call to Actions
- $\triangleright$  Insert Call to Copy of Action
- $\triangleright$  Insert Call to Existing Action
- $\triangleright$  Splitting Actions
- **Figure 1** Supersterm Parameters
- Action Template

### **Parameterization Tests and Data Driven Tests**

- What is Parameterization?
- > Parameterizing a Test Manually
- > Parameterizing Using Actions
- Parameterizing Using DataTables
- Parameterizing Using Environment Variables
- $\triangleright$  Built-in Environment Variables
- $\triangleright$  Internal Environment variables
- **External Environment Variables**
- ▶ Parameterizing Using Random Number

### **Working with DataTables**

- $\blacktriangleright$  Introduction
- $\triangleright$  Working with global and Action Sheets
- 
- > DataTable Methods
- DataTables and Database
- be Editing and Saving DataTables<br>
be DataTable Methods<br>
c DataTable and Database<br>
be Importing and Exporting Data to/ from Spread Sheet<br> **4 Regular Expressions**<br>
be Introduction to Regular Expressions<br>
be Numing and A  $\triangleright$  Importing and Exporting Data to/ from Spread Sheet

### **Regular Expressions**

- $\triangleright$  Introduction to Regular Expressions
- Defining Regular Expressions
- ▶ Runing and Analyzing Regular Expressions
- **Expression Characters**
- When to use Regular Expressions in QuickTest

### **Functions**

- $\blacktriangleright$  Introduction
- **Exercise** User Defined Functions
- $\triangleright$  Advantages if Using functions
- $\triangleright$  Creating generic Functions
- $\triangleright$  Function Decomposition
- $\triangleright$  Read from Excel
- $\triangleright$  Write to Excel
- $\triangleright$  Step Generator

### **Recovery Scenarios**

- $\triangleright$  Introduction to Trigger Events
- ▶ When to use Recovery Scenarios?
- **Default Recovery Scenarios**
- **EXECOVERY Function call**
- ▶ Recovery Scenario Manager
- ▶ Error Handling
- $\triangleright$  Creating Recovery files
- $\triangleright$  Associating Recovery files

### **Virtual Objects**

- > Introduction
- $\triangleright$  What is Virtual Object?
- **►** Creating Virtual Object
- Virtual Object Manager
- **Entire Parent hierarchy**
- $\triangleright$  Parent only

### **Mapping User-Defined Test Object Classes**

- $\blacktriangleright$  Introduction
- Object Mapping
- $\triangleright$  Standard Classes

### **Debugging in QuickTest**

- **Establishing our Debugging Configuration**
- Using Break Points
- $\triangleright$  Step Into, Step Out and Step Over
- **Debug viewer Pane**
- $\triangleright$  Working with Watch Expressions Tab
- $\triangleright$  Working with the Variables Tab
- $\triangleright$  Working with the Command Tab

### **Library Files**

- $\triangleright$  Associating a Library globally with a test
- 
- Solution and Library globally with a test<br>
Dynamically Loading libraries locally at run-time<br>
→ Dynamically Loading libraries globally at run-time<br>
→ Applicability of Option Explicit<br>
→ Working with Databases<br>
→ Introduc Dynamically Loading libraries globally at run-time
- $\triangleright$  Applicability of Option Explicit

### **Working with Databases**

- > Introduction
- $\triangleright$  Checking the state of Connection or Recordset
- Database Connectivity
- ▶ MS Access, SQL Server and Oracle
- $\triangleright$  Exporting the results of a query to DataTable

### **Working with Flat Files**

- > Introduction
- Types Flat Files, Modes of Flat Files
- **►** Advantages FSO

### **Utility Objects**

- $\triangleright$  The Crypt Object
- The OptionalStep Object, The PathFinder Object
- > The SystemUtil Object, The RegisterUserFunc Object
- $\triangleright$  The Services Object, With— End with
- **Transactional Statements**

### **QTP Automation Object Model**

- > Introduction
- **►** Automation QuickTest Operations
- $\triangleright$  When to use AOM Scripts
- How can we use AOM to launch QuickTest on Remote Machine

### **HTML DOM**

> What is HTML?

- $\triangleright$  When to use HTML DOM?
- > When not to use HTML DOM?
- > HTML DOM Objects
- JavaScript Events and Actions
- Converting a DOM object QTP Test Object

### **Working with Web Tables**

- $\blacktriangleright$  Introduction
- $\triangleright$  Accessing the web tables
- $\triangleright$  Clicking inside the web table
- $\triangleright$  Row count
- ▶ Column Count
- ▶ GetCellData
- ChildItemsCount

### **Working with MS Excel and MS Word**

- > Introduction
- > The Excel Automation Object Model
- > The Word Automation Object Model

### **Descriptive Programming**

- > Introduction
- Advantages of Descriptive Programming
- $\triangleright$  When to use Descriptive Programming
- **Descriptive Programming syntax**
- $\triangleright$  Using description objects
- $\triangleright$  The micclass Identifier
- $\triangleright$  Converting OR based script to a DP-based script
- $\triangleright$  Types DP/PD Methods

### **Implementing Test Automation Frame Works in Real Time Project**

ise Magity customer of this is the Conditions

- $\triangleright$  Introduction
- **Design Guide lines**
- **►** Advantages of Frame Work
- **Fypes of Automation frameworks**
- $\triangleright$  Support different application versions
- > Implementing in Real Time Environment
- Disadvantages of frameworks
- **Performance Test Automation with**
- **LOADRUNNER 11.00**
- $\frac{1}{\sqrt{1}}$  Introduction
- **►** Overview of LoadRunner
- $\triangleright$  The need of performance testing
- $\triangleright$  When load testing comes into process
- Performance Testing
- Stress Testing
- > LoadRunner Architecture

### Loads Test Process

### **Performance Test Process**

- > Manual Load Testing
- > Automation Load Testing
- Performance Test Approach
- $\triangleright$  Study system under test
- ▶ Create Vuser Script
- **Execute Tests**
- **►** Analyze Test Results

### **Load Runner Components**

- $\triangleright$  Virtual user generator
- Controller , Analysis

### **Load testing process**

- **►** Building Tests
- **► Running Load Tests**
- $\triangleright$  Analyze the results
- Load Runner Controller
- ▶ Publish Reports

# **Browser Automation Testing Tool**<br> **ARENAL ACCES**<br> **BROWSER Automation Testing Tool**<br> **Explorer Automation Testing Tool**<br> **BROWSER Automation Testing Tool**<br> **BROWSER Automation Testing Tool**<br> **BROWSER Automation Testing To**

- **SELENIUM-1.10.0**
- **Introduction**
- $\triangleright$  What is Automation Testing
- $\triangleright$  When it comes into the picture
- $\triangleright$  What are the uses of automation Testing

### **Introduction to Selenium**

- $\triangleright$  What is Selenium
- Use of Selenium
- $\triangleright$  When Selenium can be useful in testing
- Features of Selenium
- > Differences between Selenium and QTP

### **Selenium Components**

- $\triangleright$  Selenium IDE
- $\triangleright$  Selenium RC
- > Selenium Grid